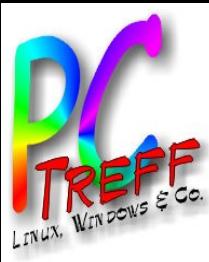

## tolino – eBook-Reader mit Android

PC-Treff-BB

14.07.2018

**PCTre ff BB**tolin o–  $\mathbf \omega$ Í Book-R  $\mathbf \omega$  $\boldsymbol{\varpi}$ der mit A ndroid, F olie 1/2 5**© Doris Schwarz maier, 14.0 7.2 018**

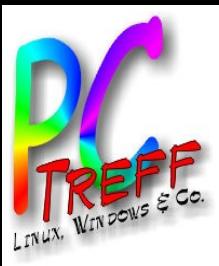

### Agenda

- Vorgeschichte
- ► tolino Vision HD 4
- Praxis
	- Medien
		- **Gebrauch**
- ► Technik
- Links / Quellen

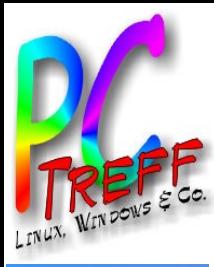

# Vorgeschichte

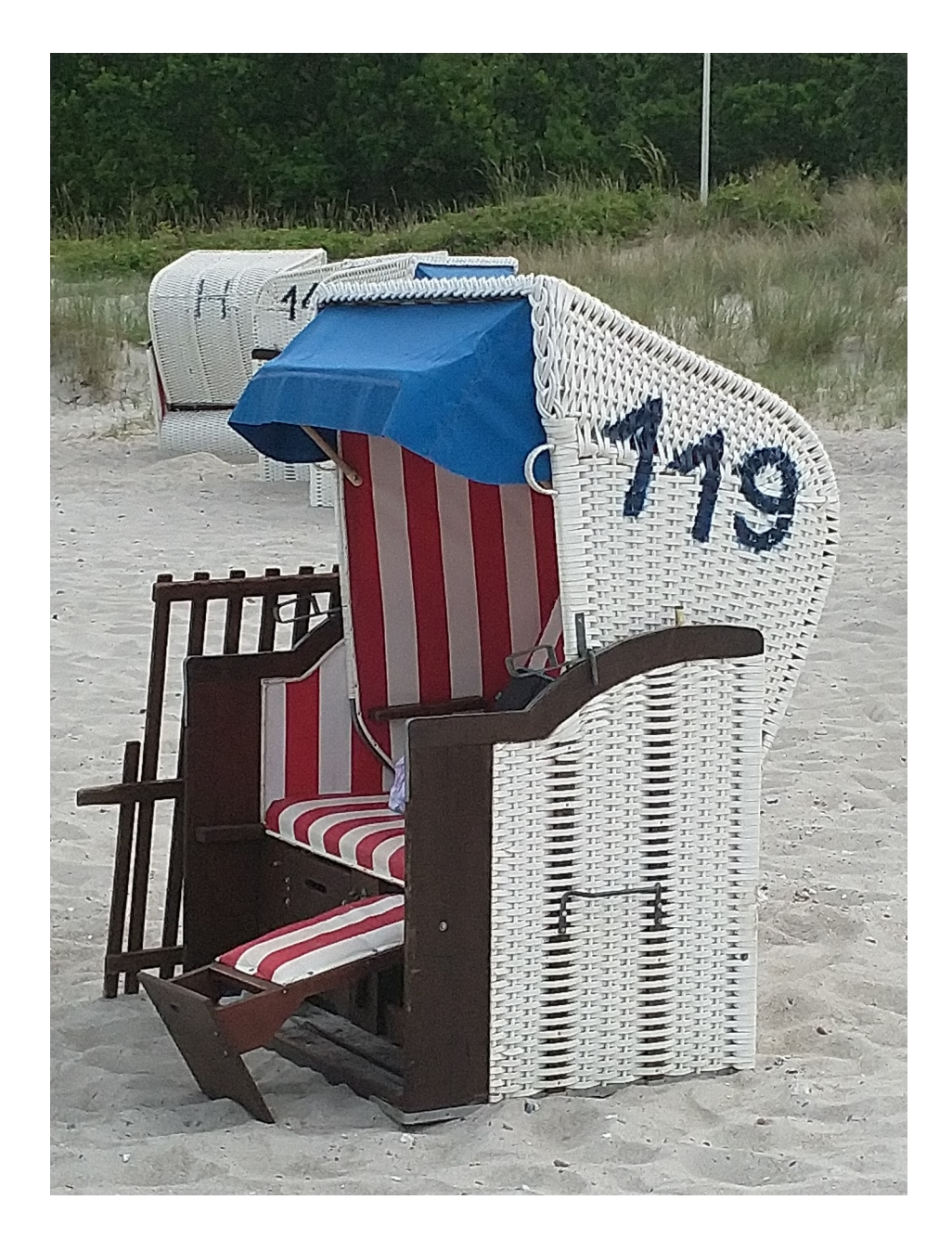

eBook-Reader mit Android, Folie 3/25 © Doris Schwarzmaier, 14.07.2018  $\mathbf{\Omega}$ PC-Treff-B tolino-

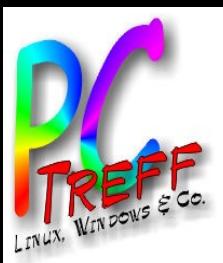

# tolino Vision HD 4 - Display

- 6 Zoll E Ink Carta™ Display
	- HD-Auflösung (300 ppi, 1448 × 1072 Pixel), 15,24 Zentimeter
- Kapazitiv
- 114  $\times$  163  $\times$  8.16 mm / 175 g

**PCTre ff BB**tolin o–  $\mathbf \omega$ മ ook-R  $\mathbf \omega$  $\boldsymbol{\varpi}$ ರ er mit A ndroid, F olie 4/2 5**© Doris Schwarz maier, 14.0 7.2 018**

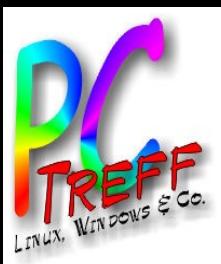

# tolino Vision HD 4 - Hardware

- Prozessor
	- 1.000 MHz Freescale i.MX6 / 512 MB
- Akku
	- Lithium-Polymer Akku, 1500 mAh
	- mehrere Wochen
- Speicher
	- 8 GB (6 GB frei, 6000 Bücher)

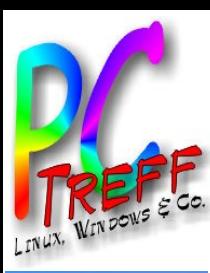

# tolino Vision HD 4 - Verbindungen

- USB
	- Micro-USB mit easy2connect
	- Laden
	- Dateien übertragen (z.B. Bücher)
- WLAN
	- 802.11 b/g/n
	- integrierter gratis HotSpot-Zugang Deutschen Telekom AG

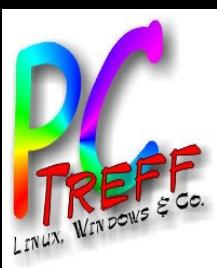

# tolino Vision HD 4 - Ausstattung

- Wasserschutz HZO
	- Süßwasser: 1m / 30 min
- Leselicht smartLight
	- Tageszeitabhängige Farbtemperatur
- tap2flip
- Preis
	- Osiander 159,-
	- Hülle 29,99

**PCTre ff BB**tolin o–  $\mathbf \omega$ മ ook-R  $\mathbf \omega$  $\boldsymbol{\varpi}$ ರ er mit A ndroid, F olie 7/2 5**© Doris Schwarz maier, 14.0 7.2 018**

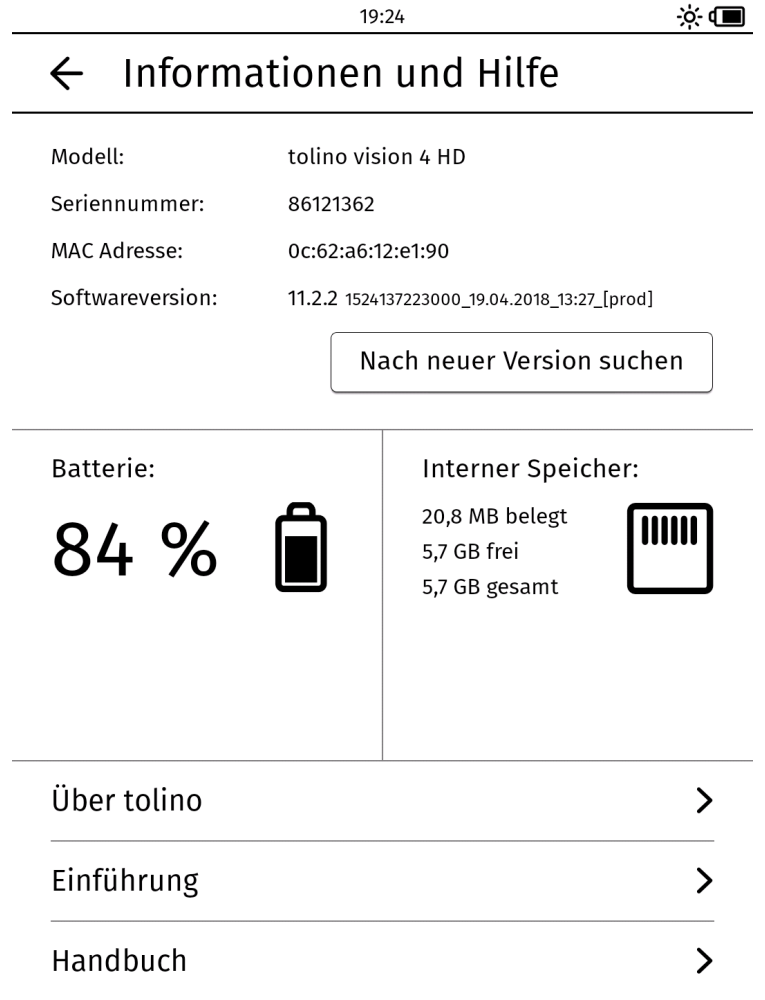

tolino - eBook-Reader mit Android, Folie 8/25 © Doris Schwarzmaier, 14.07.2018 B PC-Treff-B

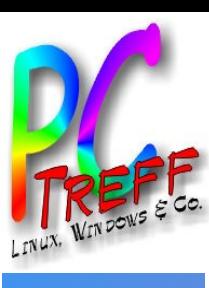

 $19:25$ 

☆●■

#### Über tolino  $\leftarrow$

tolino wird entwickelt und designed von

Rakuten Kobo Inc. 135 Liberty Street Suite 101 Toronto, ON M6K 1A7 Canada

tolino Cloud

Die tolino Cloud bietet Ihnen maximale Freiheit, Mobilität und Sicherheit.

Speichern Sie online Ihre eBooks und Dokumente und greifen Sie von überall darauf zu - ob von Ihrem tolino eReader, Smartphone, Tablet oder Computer.

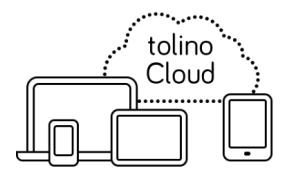

Mehr Infos unter: www.mytolino.com/cloud

Software- und Schriftlizenzen

ゝ

eBook-Reader mit Android, Folie 9/25 **Schwarzmaier, 14.07.2018 PO** © Doris tollino

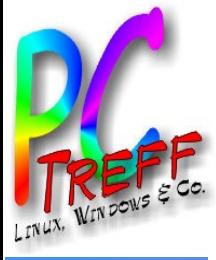

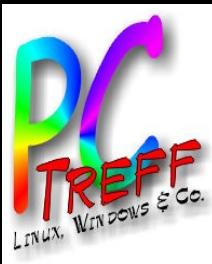

Licenses

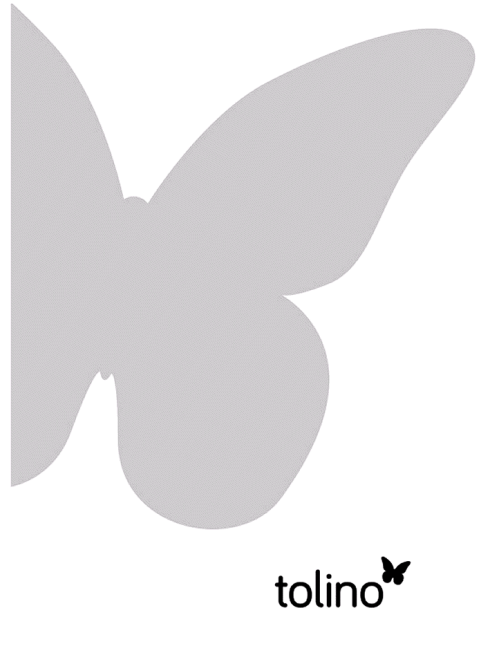

eBook-Reader mit Android, Folie 10/25 © Doris Schwarzmaier, 14.07.2018 Œ Œ io. <u>-50 P</u>  $tolino -$ 

### **Legal notices**

Copyright © 2017 Rakuten Kobo Inc.

Rakuten Kobo Inc. 135 Liberty Street Suite 101 Toronto, ON M6K 1A7 Canada

This product includes proprietary and Open Source software. Source code of the Open Source components can be downloaded from http://opensource.mytolino.com/

This product contains Adobe (R) Reader (R) Mobile Software under license from Adobe Systems Incorporated, Copyright (c) 1995-2009 Adobe Systems Incorporated. All rights reserved. Adobe and Reader are trademarks of Adobe Systems Incorporated.

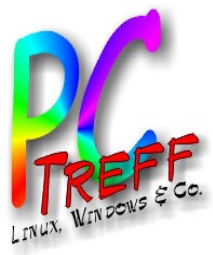

### **Acknowledgements**

#### **Adobe RMSDK**

Adobe Reader Mobile SDK 9.3.2

This product contains Adobe (R) Reader (R) Mobile software under license from Adobe Systems Incorporated, Copyright (c) 1995-2015 Adobe Systems Incorporated. All rights reserved. Adobe and Reader are trademarks of Adobe

Systemed **ANTPOTATOR** 

#### **Android Open Source Project**

This proquer conceins a cascomized operating system developed by Kobo Rakuten Inc. based on the Android Open Source Project (AOSP).

The preferred license for the Android Open Source Project is the Apache Software License, Version 2.0 ("Apache 2.0"), and the majority of the Android software is licensed with Apache 2.0. While the project will strive to adhere to the

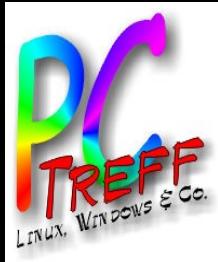

preferred license, there may be exceptions that will be handled on a case-by-case basis. For example, the Linux kernel patches are under the GPLv2 license with system exceptions, which can be found on kernel.org.

For more information, see http://source.android.com/ source/licenses.html

#### **Android 2.3.4 Gingerbread**

Copyright (c) 2008 The Android Open Source Project **Line of under Apache Line anse, Version 2.0** Android 4.4.2 KitKat

2012 The Android Open Source Project **COPYING** Licensed under Apache License, Version 2.0

#### **Base64 Encoder/Decoder**

Copyright 2003-2010 Christian d'Heureuse, Inventec Informatik AG, Zurich, Switzerland Licensed under Apache License, Version 2.0

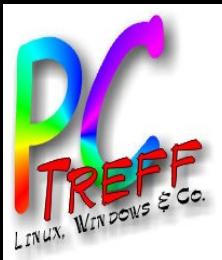

# Technik – Android I

- ursprüngliche Version: 1.0.9 (???)
- Update auf 11.2.2
	- Android 4.0.4 -> 4.4.2 (?Nachweis!)
	- https://www.e-reader-forum.de/ebookreader/tolino/28885-tolino-vision-4hdneues-software-update-11-2-2/
	- kein Recovery mehr möglich -> brickt

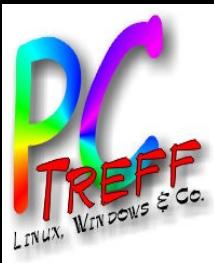

## Technik – Android II

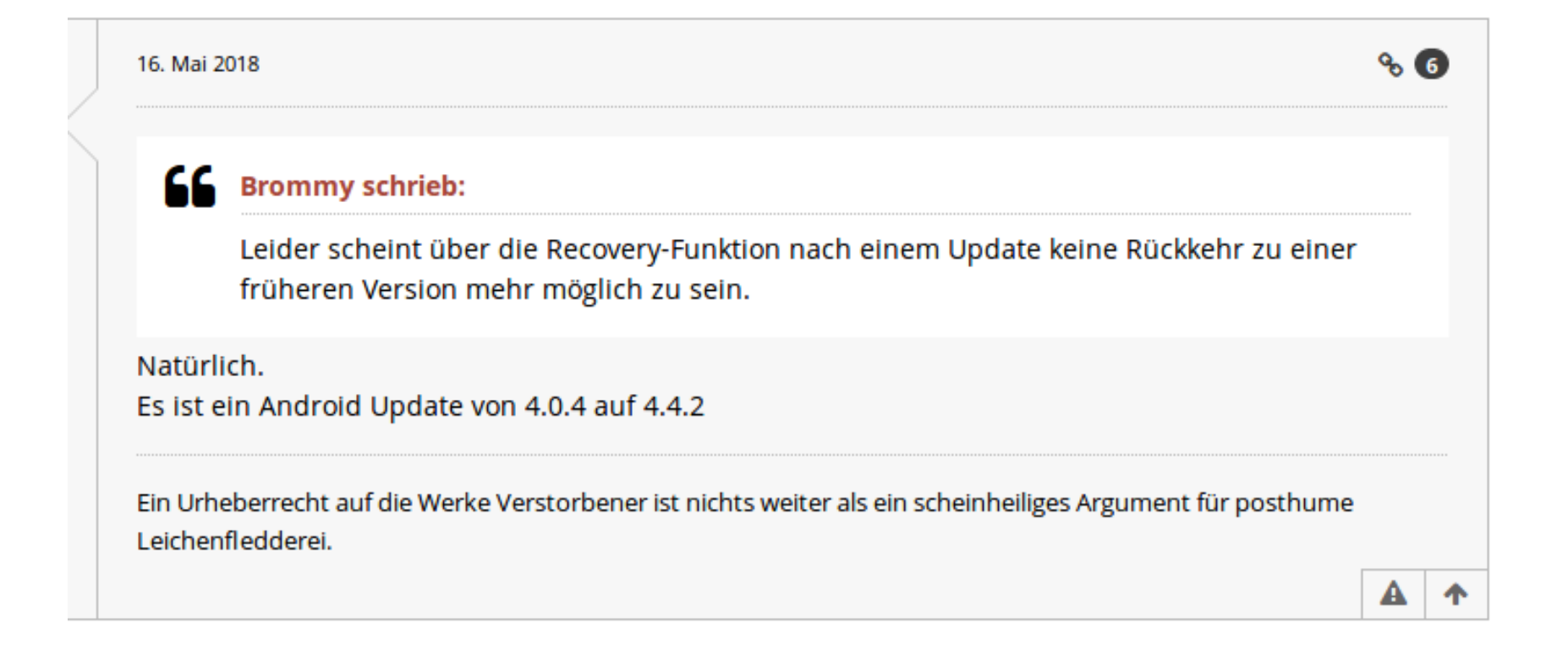

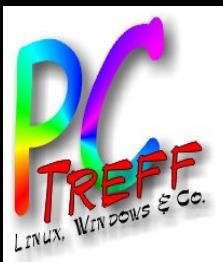

# Praxis - Nutzung

- offen: ePub, PDF, TXT, onleihe
- Anmeldung am ausgebenden Händler
	- nicht zwingend notwendig
- beliebiger Händler
	- über 'Bibliothek-Verknüpfung' vom Haupt-Händler
- tolino cloud
	- Synchronisation erworbener Medien

**PCTre ff BB**tolin o–  $\mathbf \omega$ മ ook-R  $\mathbf \omega$  $\boldsymbol{\varpi}$ ರ er mit A ndroid, F olie 16/2 5**© Doris Schwarz maier, 14.0 7.2 018**

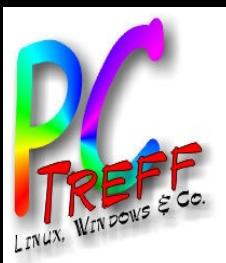

# Praxis – onleihe allgemein

- Ausweis von teilnehmender Bibliothek
- DRM ID erforderlich
- Zugang
	- Web
		- App
		- eReader (via Browser)
- Bibliothek Aidlingen / Böblingen

**©**

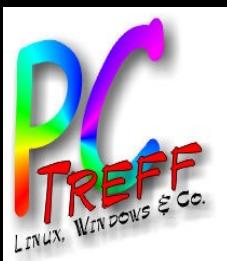

# Praxis – tolino und onleihe

- ohne Anmeldung beim Händler möglich
- Anbindung des web-Zugangs
	- Auswahl Medien via Browser
	- 'ausleihen' lädt Medien herunter und verknüpft mit DRM ID
- onleihe ändert DRM -> Android 4.4 erforderlich?

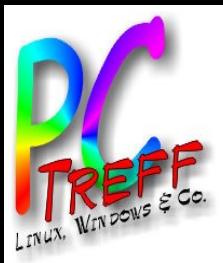

### Praxis – andere

- Medien ohne DRM
	- Übertrag via USB
- usw.

**©**

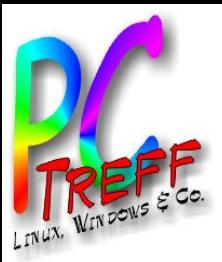

### Praxis - Gebrauch

- Lesen im Strandkorb super
- Display-Geschwindigkeit gewöhnungsbedürftig
- Browser extrem eingeschränkt

**PCTre ff BB**tolin o–  $\mathbf \omega$ മ **Schw**ook-R  $\mathbf \omega$  $\boldsymbol{\varpi}$ ರ er mit A ndroid, F olie 20/2 5**© Doris arz maier, 14.0 7.2 018**

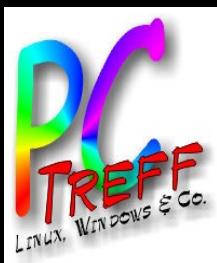

# Technik – bisher nicht ausprobiert

- root
	- Anleitungen / Foren vorhanden
	- dann Möglichkeit, darunterliegendes android zu erforschen

https://allesebook.de/anleitung/anleitung-tolino-vision-4-hd-root-zugri

ff-94665/?PageSpeed=noscript%27

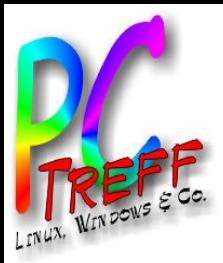

## Alternativen

- Kindle
	- gebunden an Amazon
	- Betriebssystem: eigenes Linux-Derivat
- diverse Apps
	- z.B. tolino

**PCTre ff BB**tolin o–  $\mathbf \omega$ മ **Schw**ook-R  $\mathbf \omega$  $\boldsymbol{\varpi}$ ರ er mit A ndroid, F olie 22/2 5**Doris arz maier, 14.0 7.2 018**

**©**

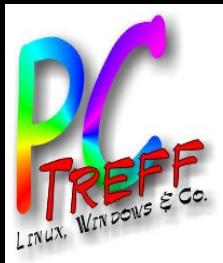

# Hintergrundinfo

- ePaper
	- https://de.wikipedia.org/wiki/Elektronisches\_Papier
- · DRM
	- Vortrag Roland

der mit Android, Folie 23/25  $14.07.2018$ **<b>Doris Schwarzmaler** tollino

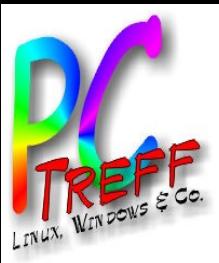

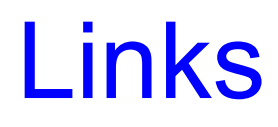

https://mytolino.de

<https://mytolino.de/tolino-ebook-reader-vergleich>

[https://de.wikipedia.org/wiki/Tolino\\_vision\\_4\\_HD](https://de.wikipedia.org/wiki/Tolino_vision_4_HD)

[https://www.e-reader-forum.de/ebook-reader/tolino/28885-tolino-vision-](https://www.e-reader-forum.de/ebook-reader/tolino/28885-tolino-vision-4hd-neues-software-update-11-2-2/)[4hd-neues-software-update-11-2-2/](https://www.e-reader-forum.de/ebook-reader/tolino/28885-tolino-vision-4hd-neues-software-update-11-2-2/)

<http://www.onleihe.net/>

[http://www4.onleihe.de/boeblingen/frontend/welcome,51-0-0-100-0-0-1-0](http://www4.onleihe.de/boeblingen/frontend/welcome,51-0-0-100-0-0-1-0-0-0-0.html) [-0-0-0.html](http://www4.onleihe.de/boeblingen/frontend/welcome,51-0-0-100-0-0-1-0-0-0-0.html)

https:/www.lesen.net

https://de.wikipedia.org/wiki/Elektronisches\_Papier

http://www.pc-treff-bb.de/Vortraege/E-Books\_und\_DRM.pdf

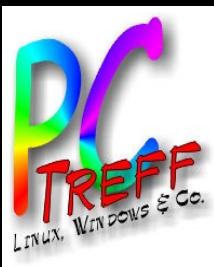

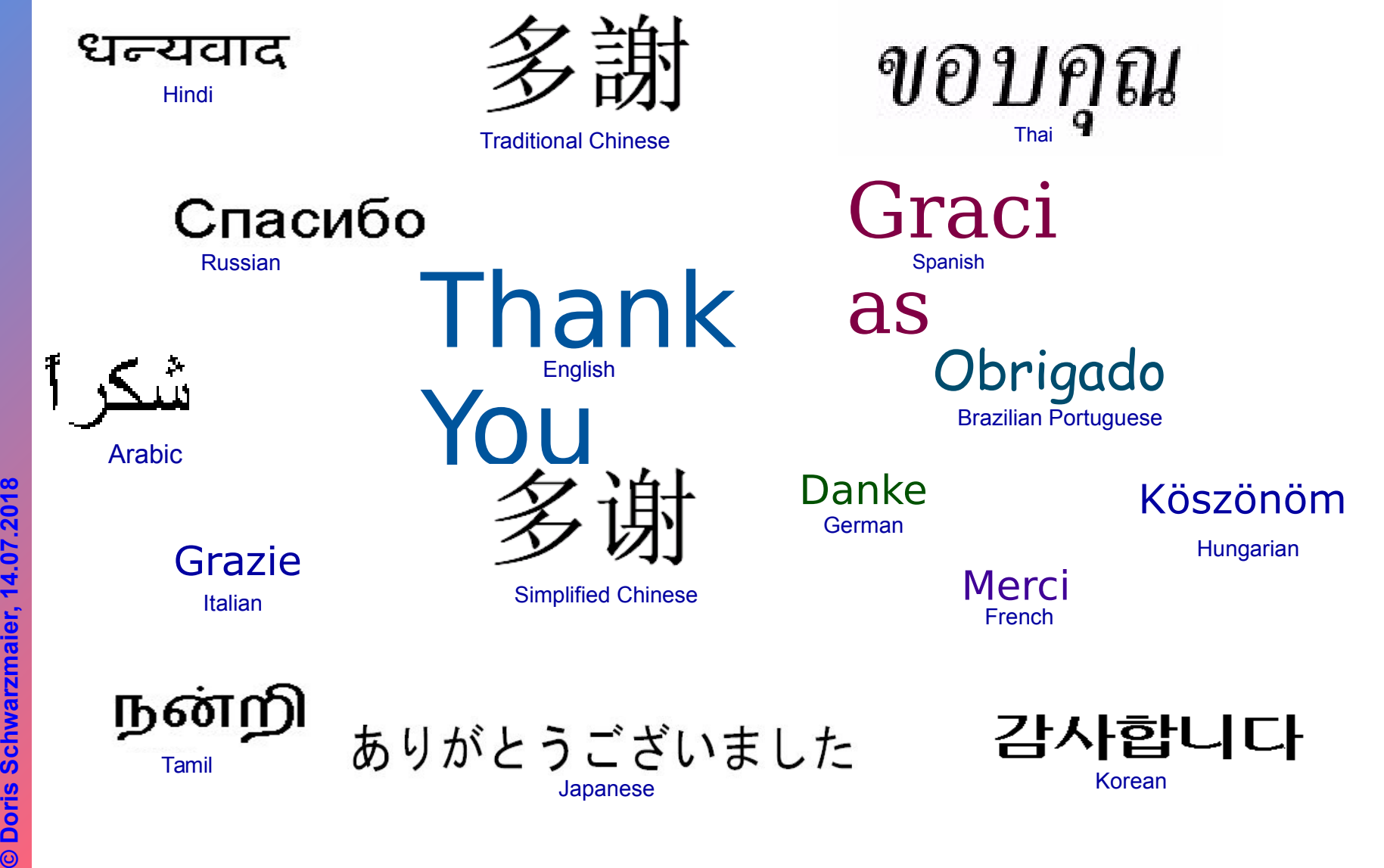

PC-Treff-BB<br>tolino – eBook-Reader mit Android, Folie 25/25 tolino – eBook-Reader mit Android, Folie 25/25 © Doris Schwarzmaier, 14.07.2018